# **R**

**Introduction, Variables, Data Types**

# **Brief History**

- R was developed initially as an alternative implementation of a language known as S
	- S first came out in 1975 and was originally developed at Bell Labs
- Work on R began in 1993, the first paper was publish in 1996, and the language reached version 1.0 in 2000
	- Lead by a team at the University of Auckland in New Zealand originally
- Designed originally for statisticians, not for programmers

# **Running R**

- $\cdot$  R can be run
	- From the command line, by using the command R
	- Using the shebang line #!/usr/bin/Rscript
	- $\blacksquare$  In Jupyter using the IR kernel
	- From inside the RStudio IDE

## **Limitations of R**

- Code is generally slower than other languages
	- $\blacksquare$  This was an acceptable trade off given the ease of use
- Uses a lot of memory
	- No easy way to perform calculations in chunks, although some packages are starting to provide support for this
	- $\blacksquare$  Is potentially a poor choice for big data

## **Assignment**

- R supports two assignment operators:  $<-$  and  $=$
- Although both are fine, most style guides and books suggest using  $<-$  is preferred
	- **There are many people that argue the exact oppostite however**
- $\bullet$  <- Can be reversed to be written as  $\rightarrow$  but this is not normally done

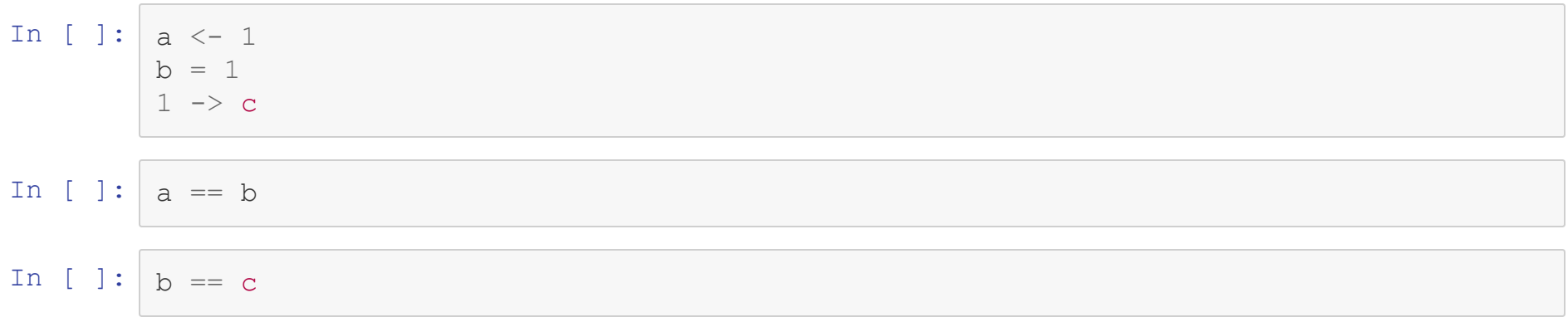

 $\Box$ 

#### **Variable Names**

- Variables can contain letters, numbers, underscores, and the dot symbol
	- $\blacksquare$  Because of some historical weirdness, dots in R are often found instead of underscores

```
a.long.name <- "String"
```
• The following names should not be used

c, q, s, t, C, D, F, I, T

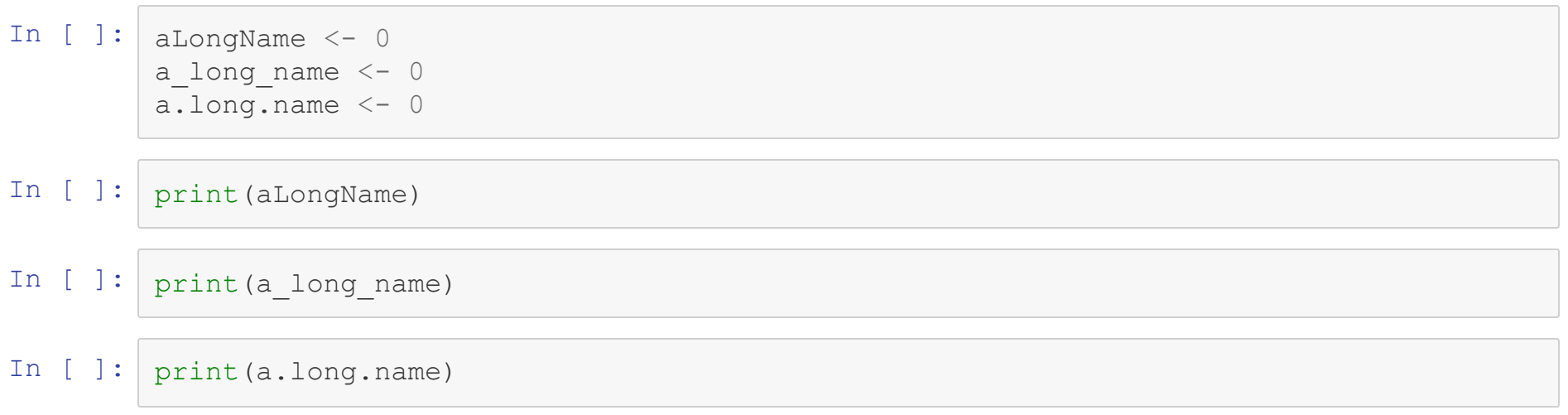

## **Data Types and Data Structures**

- $\bullet$  R has data types, and they are important, but they take a back seat to the data structures
	- A variable cannot be scalar in  $R$
- The simplest data structure are vectors
	- Every assignment that seems like a single number, string, etc. is actually a single element vector

#### In  $[ ]: ]$  num  $\leftarrow 1$ In [ ]: string <- "String" In [ ]: bool <- **TRUE** print(num) print(string) print(bool)

# **Data Types**

- The data types supported by  $R$  are:
	- integer
	- **double**
	- complex (Uses "i" rather than "j" as seen in python)
	- character (This can hold strings of any length)
	- **logical**

```
In [ ]: #Integers must be denoted by appending "L" to the number
         #Otherwise they will be interpreted as a double by default
         int \langle -1 \rangle#typeof() function returns the type as a string
         print(typeof(1L))
         print(typeof(1))
```

```
In [ ]: ] float.a \leq -1float.b \leq -1.01print(typeof(float.a))
         print(typeof(float.b))
```
In [ ]: *#Infinity and Not-a-Number are both represnted as doubles* float.c <- **NaN** float.d <- **Inf** float.e <- -**Inf** print(typeof(float.c)) print(typeof(float.d)) print(typeof(float.e))

```
In [ ]: ] imaginary.a \langle -1 + 1i \rangleimaginary.b <- 1 + 0i
```

```
print(typeof(imaginary.a))
print(typeof(imaginary.b))
```

```
In [ ]: string.example.1 <- "String"
        string.example.2 <- 'String'
```

```
print(typeof(string.example.1))
print(typeof(string.example.2))
```

```
string.example.2 <- 1
print(typeof(string.example.2))
```

```
In [ ]: #Logical values are typed in all uppercase letters
        logic.t <- TRUE
        logic.f <- FALSE
        print(typeof(logic.t))
        print(typeof(logic.f))
```
## **Testing Data Types**

- $\bullet$  R has numerous predicate functions relating to data types
- There is one for each data type
	- is.DATA\_TYPE\_NAME(x)
	- e.g. is. integer(x)
- There is also a generic number predicate
	- $\blacksquare$  is.numeric(x)

```
In [ ]:  print (int)
         print(is.integer(int))
         print(is.double(int))
         print(is.numeric(int))
         print(is.numeric("1"))
```
# **Type Casting**

- While data types will automatically be coerced in some situations, to explicitly cast use variations of the as function
	- as.DATA\_TYPE\_NAME(x)
	- egas.integer(1.003)
- This pattern is used throughout R, not just with primitive data types

```
In [ ]: ] print (as. character (1L))
         print (as.integer(1.0004))
         print(as.integer(Inf))
         print (as.double(1L))
         print (as.complex(1))
         print (as.numeric (TRUE))
```
#### **Data Structures**

- $\bullet$  Basic Data Structures in R can be described by the number of dimensions supported, and the data types allowed
- From "Advanced R" by Hadley Wickham

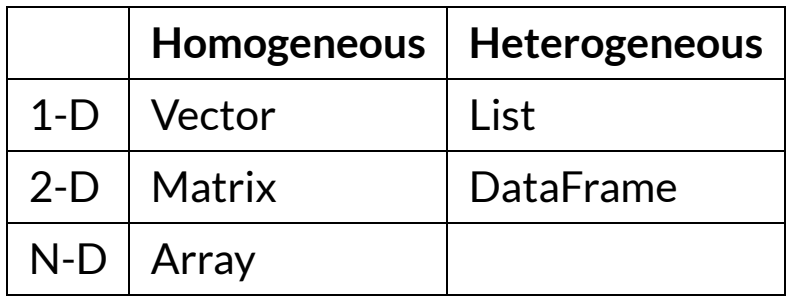

## **Vectors**

 $\bullet$  A vector can be created by using the  $\circ$  function

```
a.vector <-c(1,2,3,4)
```
 $\bullet$  All elements of a vector must be the same. If multiple types are passed to the  $\circ$ function, they will be coerced

In [ ]:  $a.vector \, < c(1,2,3,4)$ print(a.vector)

In [ ]:  $a.vector < -c(1.001, 2, 3, 4)$ print(a.vector)

- In [ ]: a.vector <- c(1.01,**TRUE**,3,4) print(a.vector)
- In [ ]: a.vector <- c(**TRUE**,"a",3,4) print(a.vector)

## **Factors**

- Factors are vectors that are limited to certain values
	- Represent categorical data
	- **Helpful in statistical analysis**
- A factor can be created using the factor function, or converting an existing vector by using as.factor

```
In [ ]: \left| factor.1 <- factor(c("UMBC","UMCP","UMUC","UMB","UB"))
         print (factor.1)
         cat("\n'\n'')factor.2 <- factor(c("Senior","Junior","Senior",
                                "Junior", "Sophmore"))
         print (factor.2)
```

```
In [ ]: # Can use the levels keyword to specify all possible values
        factor.3 <- factor(c("Senior","Junior","Senior",
                              "Junior","Sophmore"),
                             levels=c("Senior","Junior",
                                      "Sophmore",'Freshman'))
        print(factor.3)
        cat("\n'\n')factor.4 <- as.factor(c("Senior","Junior",
                                 "Senior","Junior","Sophmore"))
        print(factor.4)
```
## **Lists**

- A list is a one dimensional (technically) data structure
	- $\blacksquare$  It can hold a mixture of any data types
	- $\blacksquare$  It can recursively hold other lists and vectors
- Created using the list function

```
a.list <- list("a",2,3.14,FALSE)
```

```
In [ ]: |a.list \leftarrow list("a", 2, 3.14, FALSE)#The str function will show the structure of a variable
         #str DOES NOT stand for string, it stands for structure
         str(a.list)
         print(a.list)
```
In [ ]: | recursive.list <- list("a", 2, 3.14, list("re","cursive")) str (recursive.list)

```
In [ ]: # If you try to use c recursively, there is no error
        # Everything is just flattened
        a.vector \leq -c(1,2,3,c(4,5))str(a.vector)
        #Applying c to an arguments including at least one list
        #coerces the entire structure to a list
        coerced.list \leq c(1,2,3,list(4,5),list(6,7))
        str(coerced.list)
```
## **Attributes**

- Under the surface, R is a very object-oriented language
	- We will talk more about creating user-defined objects in a later lecture
- All data structures we will discuss today have attributes that can be assigned values
- The general syntax is

```
attr(OBJECT, "ATTRIBUTE_NAME") <- ATTRIBUTE_VALUE
```

```
In [ ]: | obj <- c(3, 4, 5, 6)print(attr(obj,"time_created"))
         attr(obj,"time_created") <- date()
         print(attr(obj,"time_created"))
         cat("\n'\n'')print (attributes (obj))
```
## **Special Attributes**

- While an attribute name can be anything, a few special attributes exist that modify the behavior of the object
	- **Names**
	- Dimensions
	- **Class**
- These attributes are so important that they have dedicated functions to access them, and cannot be access with the  $\text{attr}$  function

#### **Naming Indexes**

- An existing list or vector can be given named indices by setting the names attribute
- Just as before, we assign into what looks like function call

```
names(OBJECT) <- c(SERIES OF CHARACTERS)
```
A list or vector can also be created using named indices

```
VARIABLE \leq -c (a = 1, b = 2)
```
In [ ]: | scores <-  $c(80, 75, 80, 100, 95, 85)$ names(scores) <- c("Regex HW","Regex Quiz", "Shell HW", "Shell Quiz", "R HW", "R Quiz") print (scores)
### **Matrices**

- A matrix is a 2-d data structure that is homogenous in type
	- Usually numbers, but could be boolean or characters too
- Can by created by
	- Using the matrix function
	- Adding dimensions to an already existing vector
	- Using the cbind or rbind functions

```
In [ ]: ] # Using the Matrix Function
         m \leftarrow matrix (c(1,2,3,4,5,6,7,8,9,10,11,12),
                       nrow=3, ncol=4)
         print (m)
         cat("n")m2 \leftarrow matrix(1:12, ncol=4)print (m2)
```
In [ ]: #Creating a matrix of zeros zeros  $\leftarrow$  matrix (0, nrow=3, ncol=4) print (zeros)  $cat("\n'\n'')$ print (dim (zeros))

```
In [ ]: | #Adding Dimensions to an existing Vector
        vec < -1:12print (vec)
         print (dim (vec))
         cat("n")dim (vec) <- c(3, 4)print (vec)
```

```
In [ ]: | #Using cbind
          m3 \le -\text{ child}(c(1, 2, 3), c(4, 5, 6), c(7, 8, 9), c(10, 11, 12))p
r
i
n
t
(
m
3
)
          cat("\n'\n'')m4 <- rbind(c(1,4,7,10),c(2,5,8,11),c(3,6,9,12))
          print (m4)
```
# **Data Frames**

- Data Frames are 2-d data structures in which a given column of the data frame must have the same type, but columns may have different types
- Each row is like a record in a simple database
- Is generally the most common data structure encountered in R

### **Creating a Data Frame**

- While Data Frames are often created by reading directly from a file, it is also possible to create them programmatically.
- The general syntax is

```
df \leq data.frame(COL1 = c(VALUES FOR COL 1),
               COL2 = c(VALUES FOR COl2), ...,
               COL N = c(VALUES FOR COL N))
```
#### In [ ]:  $df \leftarrow data . frame (name=c("UMBC", "UMCP", "Towson"),$ zipcode=c(21250,20742,21252), undergrad=c(11142,28472,19596), graduate=c (2498, 10611, 3109)) print (df)

# **Common Functions on a Data Frame**

- The function  $n_{\text{row}}$  returns the number of rows in the data frame
- The functions ncol and length both return the number of columns
- $\bullet$  The names of the the rows can be accessed and changed using the  $_{\text{row}.\text{names}}$ function

In  $[ ]: ]$  print (nrow (df)) print (ncol (df) ) row.names(df)  $\leq$   $c('A', 'B', 'C')$ print (df)

### **Reading Data**

- $\bullet$  R has many built in functions to read data files into data frames
	- $\blacksquare$  read.table reads a space separated file by default, and is the base to many other functions
	- $r_{\text{read}}$ .  $\text{csv}$  reads a comma separated values file, is actually just a call to read.table
- $\bullet$  R supports many other formats through various libraries
	- $\blacksquare$  One of the most common libraries is  $\text{fore}$   $\text{time}$  which reads in data from many similar languages to R

In [ ]: usm <- read.table("data/usm.tsv",sep="\t",header=**TRUE**) print(usm)

In [ ]: usm2 <- read.csv("data/usm.csv",row.names=1) print(usm2)

# **Writing Data**

- $\bullet$  R similarly supports many different formats in which to write data to a file
	- write.table
	- write.csv
- By default, column and row names are printed to the file, to remove them set col.names or row.names to FALSE

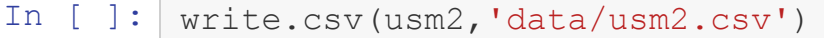

In [ ]: write.csv(usm2,'data/usm2.csv',append=**TRUE**,col.names=**FALSE**)

In [ ]: | write.table(usm2,'data/usm2.csv',sep="," , append=**TRUE**, col.names=**FALSE**)

# **Math**

- Standard operations of  $+,-$ , $+$ , $-$ , and  $\wedge$
- Modulus operator is %%
- Integer division is %/%
- Square root and absolute value are part of R's base package

In [ ]: #Addition print $(1 + 1)$  $print(1 + 1.0)$  $print(1 + 1i + 2)$  $print(2 + 1 + 3i)$  $print(2 + 3i + 4 + 5i)$ 

### In [ ]: *#Subtraction* print(3-2) print(0-3)

In [ ]: *#Multiplication* print $(3 * 4)$ print $(3 * .12)$ 

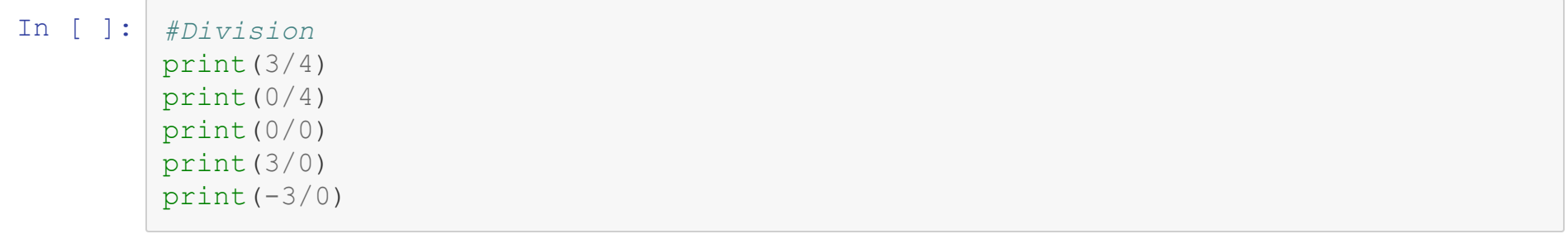

In [ ]: | # Integer Division print (3 %/% 4) print (12 %/% 5) print (3 %/% 0) print (0 %/% 0)

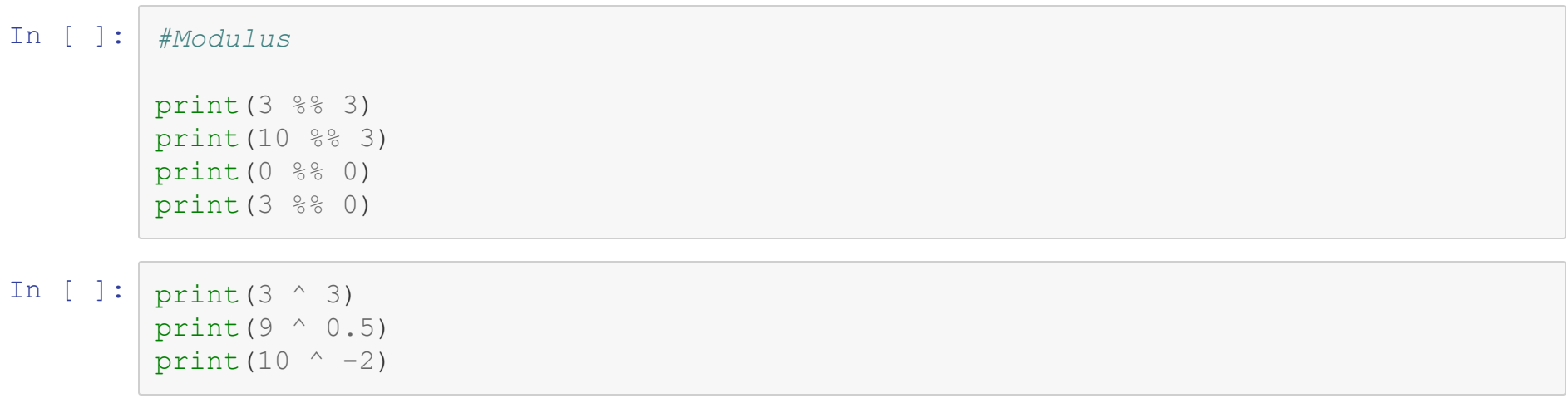

 $\sim$ 

# **High-Dimensional Math**

- Mathmatical operation on higher dimensional data structures is navtively part of R
- For scalar operations, like mutiplying every value by 2, the dimensionality doesn't matter
	- For operations involving two data frames, two matrices, etc. the size should match to prevent unintended outcomes
- $\bullet$  In addition, both matrices and data.frames can be transposed using the  $\pm$  function

```
In [ ]: | #Vector / Scalar Math
        vec < -1:5print (vec * 2)
        print (vec / 10)
        print (vec + 1)
```
In  $[ ]: ]$  #Vector addition  $vec2 < -10:15$  $print(vec + vec2)$  $vec2 < -11:15$  $print(vec + vec2)$ 

#### In [ ]: | #Element-wise multiplication print (vec  $*$  vec2)  $cat("n")$ #Dot Product print (vec % \*% vec2) #print (cvec, vec2))

```
In [ ]: | #Matrix / Vector Operations
        mat < -matrix (1:20, nrow=5)print (mat)
         print(mat / vec)
```
In [ ]: | #Matrix / Vector Operations  $mat2 <$ - matrix  $(1:20, nrow=4)$ print (mat2)  $print(mat2 / vec)$ 

```
In [ ]: | #DataFrame Operations
        print (usm)
        cat("n")print (usm * 2)
```
### In  $[ ]: ]$  #Transposition  $print(t(mat))$  $cat("n")$

In [ ]:  $\# What is the data structure returned by this function?$ print (t (usm)) print (as.data.frame(t(usm)))

### **Boolean Comparison**

- R supports the standard boolean operators of  $\langle , \rangle$ ,  $\langle =, \rangle$  =, == !=
	- The and an or operators are  $\&$  and  $\|$  respectively
- When used between vectors or matrices, returns a object of the same size filled with boolean values

In [ ]: | ##Standard Scalar Comparison print  $(3 == 4)$ print  $(3 < 4)$ print  $(3 < 4 \text{ & } 5 < 10)$ print  $(3 == 4 | 4 != 4)$ 

```
In [ ]: | ## Comparing Data Structures
          print (vec)
          p
r
i
n
t
(
v
e
c
2
)
          cat("\n'\n'')print (vec == vec2)
          print (vec < vec2)
```

```
In [ ]: | #Vector and Matrix Comparison
        print (vec)
        print (mat)
        cat("n")print(vec == mat)
```
### **Subsetting Vectors**

- **Indexing starts at 1!**
- Subsetting is done using square brackets (**[ ]**)
- Subsetting is most commonly done with a vector of
	- **Positive Integers**
	- **Negative Integers**
	- Boolean Values

### **Positive Integer Subsetting**

Positive integers denote which values to return

```
In [ ]: ] print(vec)
         print(vec[1])
         print(vec[2:3])
         print(vec[c(1,5)])
         #Can repeat indices
         print(vec[c(2,2)])
```
### **Positive Integer Subsetting**

Negative integers denote which values to *not* return

```
In [ ]: ] print(vec)
```

```
print(vec[-1])
print(vec[-2:-3])print(vec[c(-1,-5)])
```
## **Boolean Value Subsetting**

- Values are returned when the subsetting vector contains TRUE
- To prevent unexpected errors, the vector used to subset should be the same length as the vector being indexed into
	- If the index vector is shorter than the vector being indexed, the values will repeat as many times as necessary

```
In [ ]: # Explicit Boolean Subsetting
```

```
print(vec)
print(vec[c(TRUE,FALSE,TRUE,FALSE,TRUE)])
cat("\n'\n'')#Using an expression
print(vec[vec % 2 == 0])
```
# **Subsetting Lists**

- Subsetting a list with the [] operator will return another list
	- To return a specific value (as a vector) use [[]]
- The dollar operator is an alias for **[[]]**, but only **[[]]** can use a variable to do the subsetting

```
In [ ]: | #Returns a list
          li <- list (a=1, b=2, c=3, d=4, e=5)
          print (li[2])
          print (li[[2]])
          print(li[['b']])
          print (li$b)
          idx \leftarrow 'b'cat("\n\cdot")print(li[[
i
d
x
]
]
)
          print (li$idx)
```
# **Subsetting Matrices**

- Matrices can also be subset using the **[]** operator
	- With matrices, two indices can be provided, in the order of row, column
	- $\blacksquare$  If just one is provided, it treats the matrix like a vector

```
I
n
[
]
:
           print (mat)
           cat("\n'\n'')print (mat [5])
           print (mat[5, ])
           print (\text{mat} [\, , 4])print (mat [5,4])
           print (\text{mat}[c(5, 4),])
```
# **Subsetting Data Frames**

- Subsetting Data Frames is very similar to matrices, but passing one index considered a column
	- $\blacksquare$  The \$ operator as used with lists can also be used to refer to a specific column
- Rows (or observations) are selected by adding a comma after the row indices

```
In [ ]: | print(usm[1])cat("n")print (usm ['Name'])
         #This is a vector rather than a one column DF
        print (usm$Name)
```

```
I
n
[
]
:
         print(usm[usm['Undergraduate.Enrollment'] > 10000, ])
         cat("\n'\n'')print(usm[usm['Undergraduate.Enrollment'] > 10000,'name'])
         usm['total'] < - usm[3] + usm[4]print (usm)
```
## **R's built-in help system**

- $\bullet$  R has excellent built in help capabilities
	- $\blacksquare$  To access the documentation for a specific function, type ? FUNCTION\_NAME
	- $\blacksquare$  To search all helpfiles for a keyword, use the ?? function
- Typing a function without any arguments or parentheses will at a minimum show you the signature of the function
	- If code is not compiled, the code of the function will be displayed too

#### In [ ]: ?read.table

#### In [ ]: read.table